## **EXTRAIT du REGISTRE des**

## DELIBERATIONS du CONSEIL MUNICIPAL

Séance du 26.04.01 Convocation du 19.04.01

Compte rendu affiché 30 avril 2001

Président : M. LAFFLY

Secrétaire élue : D. FERNANDES

Mme BOUHEY, M. RODRIGUEZ,

Réf.: BJ/LDA Présents : **Objet: Contrat Educatif Local:** "Action Vidéo".

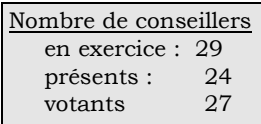

M. MEYER, Mmes VEYRIER, BROSSARD, GLATARD, MARMONIER, BERRA, MM. GONDELAUD, GOSSET, Mme DURAND, MM. CHRETIN. FERNANDES. Mmes PERRIN. DESVIGNES. M. MACHURAT.

M. LAFFLY, Mme GUERIN, MM. FAURE, POINT, CHATUT,

Absents représentés : M. AUROY par M. GOSSET - M. OLLIVIER par M. RODRIGUEZ - Mme ZUILI par Mme GUERIN.

Mlle MILLET, M. BELLOT, Mme LABASOR,

Mme WYMANN, M. BOUREZG. Absents excusés :

Madame le rapporteur précise que la Maison des Jeunes et de la Culture étant dans l'incapacité d'assurer son intervention en audiovisuel dans le cadre du Contrat Éducatif Local, les jeudis et vendredis de 12h 20 à 13h 20, il doit être fait appel à l'Association "Action Vidéo", 126, cours Clémenceau 69230 Saint Genis Laval.

Elle explique que la subvention de 3.000 F. allouée à la M.J.C. pour le 3<sup>ème</sup> trimestre devra être versée à cette association. Cette somme correspond aux besoins évalués pour la réalisation de cette activité durant le 3<sup>ème</sup> trimestre.

## LE CONSEIL MUNICIPAL

- Ouï l'exposé de Madame le Maire-Adjoint, et après en avoir délibéré,
- Vu le Code Général des Collectivités Territoriales,
- Vu le budget primitif 2001,
- Vu le Contrat Educatif Local,
- Considérant la carence de l'un des partenaires du CEL et la nécessité de maintenir les activités prévues,
- Décide d'attribuer à l'Association "Action Vidéo", 126 cours Clémenceau à S<sup>t</sup> Genis Laval, une somme de 3.000 F pour lui permettre d'assurer son intervention dans le cadre du C.E.L.,
- Diminue de 3.000 F. la subvention initialement prévue pour la M.J.C.,
- Autorise Monsieur le Maire à procéder à toutes les opérations relatives à cette affaire.

Ainsi fait et délibéré à NEUVILLE-sur-SAONE, le 26 avril 2001

Pour copie conforme, Le MAIRE,

Le MAIRE Signé P. LAFFLY

Délibération certifiée exécutoire compte-tenu - de la transmission en Préfecture le 5 juin 2001 - de la publication le 6 juin 2001 Fait à NEUVILLE-sur-SAONE, le 5 juin 2001